## 年次更新時の挙動改善

公開対象に児童生徒が含まれるグループフォルダについて、これまでは共有目的で児童生徒の作品 を保存されていた場合、年次更新を行う際に、削除や移動の作業を行わないと次年度の児童生徒が 前年度の作品を閲覧できていました。そのため、グループフォルダのデータを指定した日付に自動で 削除できる設定をご用意しました。

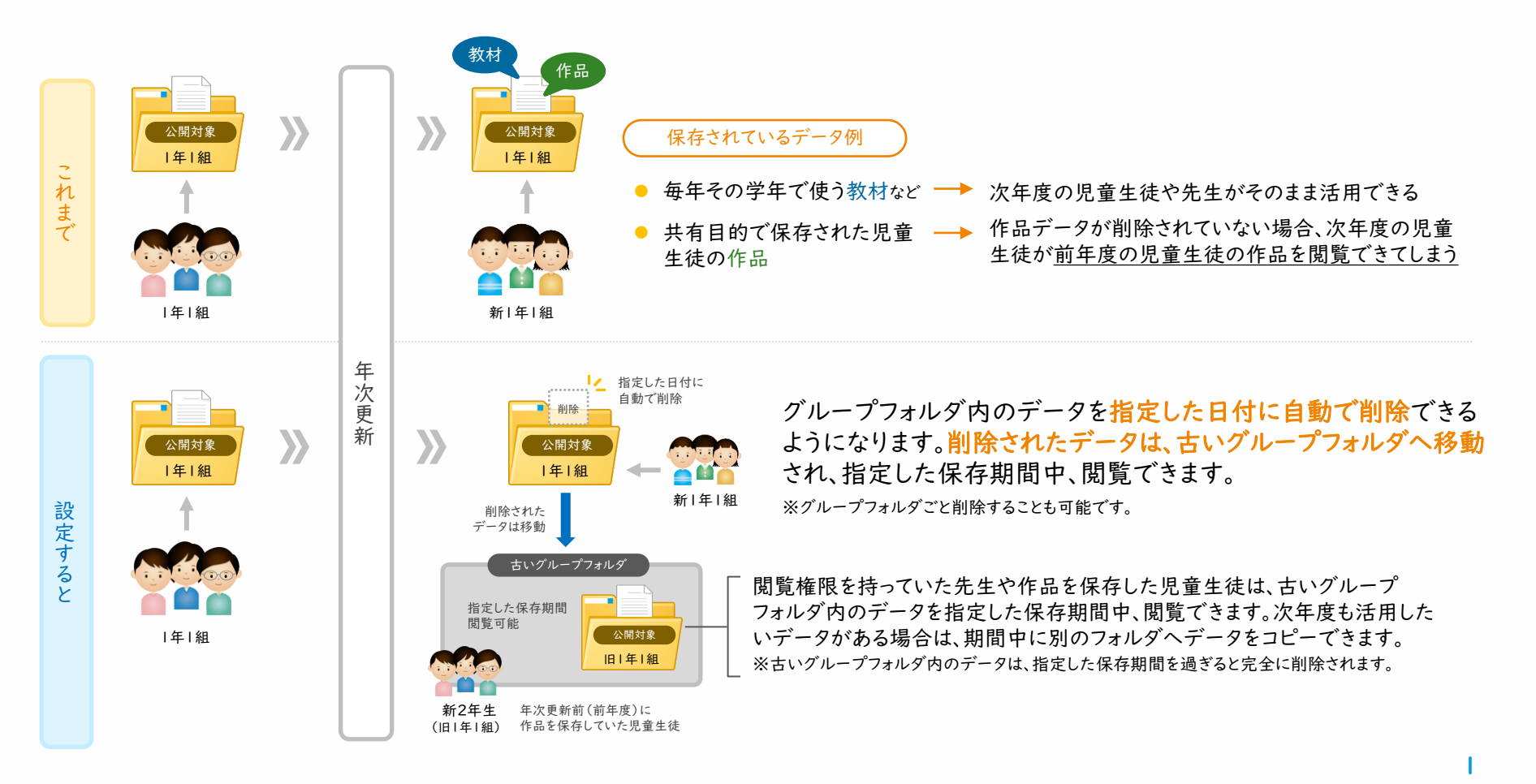

## 年次更新時の挙動改善

システム管理者、または担当者は、管理サイトで学校ごとに「グループフォルダの自動削除機能」を設 定できます。削除されたグループフォルダは、指定した保存期間中は「古いグループフォルダ」として 表示されます。

「グループフォルダー括削除」設定の対象となるフォルダ

公開対象に児童・生徒(学年・組 / 授業グループ)が含まれる フォルダ

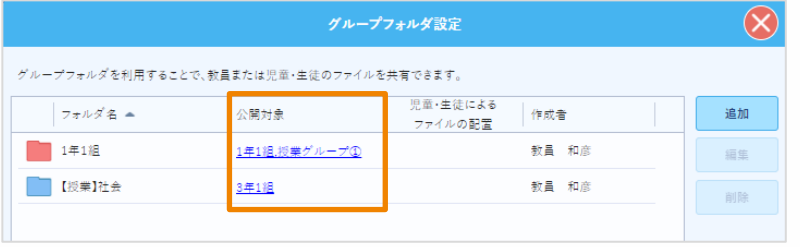

▲「マイページ」→「設定・運用」→「設定」→「グループフォルダ設定」

## 削除されたグループフォルダの表示方法

## 「古いグループフォルダ」として表示

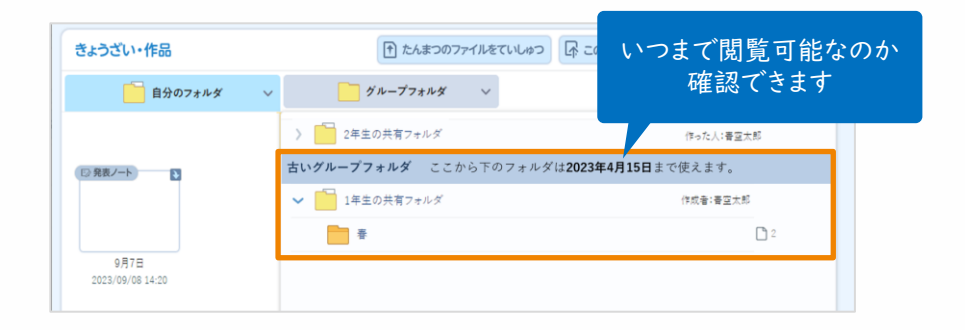

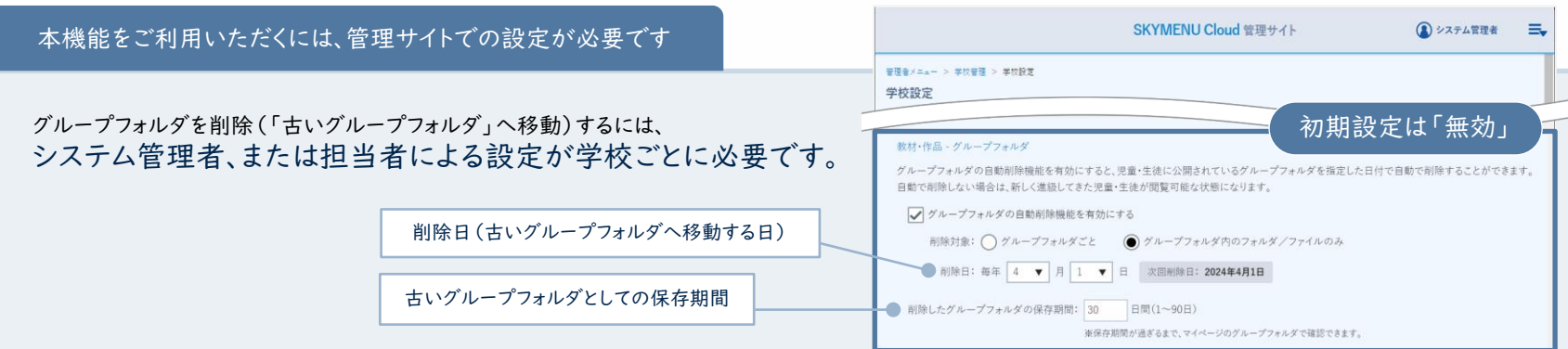